# **NSD Account Management**

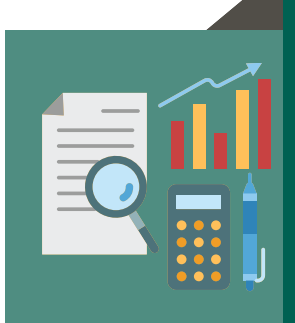

The National Service Desk (NSD) Account Management team is part of CSE (Customer Service Experience) and the Service Operations function in [eHealth.](https://www.ehealthireland.ie/) Requests are submitted and authorised through a form or [self service](https://nsdselfservice.healthirl.net/selfservice.bridgeIT#dashboard) approval process. Our service catalogue includes access and account management requests to HSE devices, mailboxes, and data accessed from file shares (excluding systems and applications) including:

## **M a i l b o x A c c e s s**

groups

Setup new individual and shared mailboxes

Disable mailboxes

Amend access to mailboxes Add users to distribution

## **H e a l t h I r l Network Folders**

- Add and amend access permissions to existing folders in departmental shares
- **•** Remove access permissions to existing folders

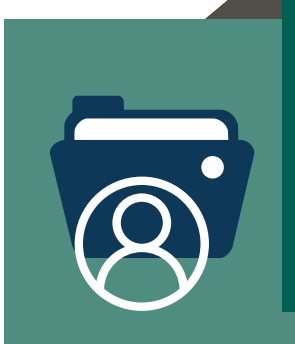

# **Domain Accounts – New and Existing**<br>• Setup pew standard Healthirl domain personal a

- Setup new standard Healthirl domain personal accounts
- Amend access for legacy (regional) accounts
- Setup new elevated (administrator) domain accounts
- Setup shared (generic) accounts for accessing devices
- Disable / enable domain accounts
- Amend naming format's due to changes in personal circumstances
- Add to groups which provide access to Citrix published apps

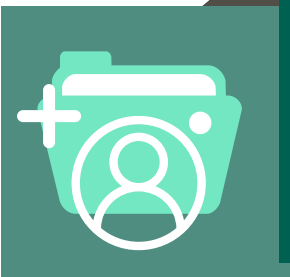

## **Bulk Account Access Requests**

Setup bulk requests for:

- $\bullet$  Non Consultant Hospital Doctors (NCHD'S)
- Voluntary Hospital Users
- Citrix Cloud Access
- $\bullet$  Citrix published application(s)
- **For Bulk Account setup process please [click he](hse-nsd-elearning.github.io/Bulk-Account-Requestor/)re**

## **Sponsor information**

• Add, modify and remove HSE sponsor information for vendor and Voluntary **Hospitals** 

#### **S h a r e f i l e a c c e s s**

• Add and remove Sharefile access for users